## *Appendix A Input power calculation*

## *Abstract*

*This appendix presents the Matlab file used in calculation of input power. The listing of the file is attached and the results from the program are shown.* 

A.1. Matlab file used in computations …………………………………………………….Page 144

## *A.1. Matlab file used in computations*

 The listing of the Matlab file used to compute the input power is giving in the following. The results, returned by the program, may be found after the listing.

```
function InputPower 
%all values here are only coefficients not power!!!
MaxSize=100; 
StepSize=100; 
fi=0:pi/(StepSize*2):pi/2; 
theta=0:pi/(StepSize*2):pi/2; 
for i=1:StepSize 
     for j=1:StepSize 
power(i,j)=cos(fi(i))**sin(theta(j))+sin(fi(i))*sin(theta(j))+cos(theta(j)); end 
end 
%f=power; 
surface(power);
set(gca,'XTickLabel',{'0°','9°','18°','27°','36°','45°','54°','63°','72°','81°',
'90°'}) 
set(gca,'YTickLabel',{'0°','9°','18°','27°','36°','45°','54°','63°','72°','81°',
'90°'}) 
xlabel('\vartheta 0-90°') 
ylabel('fi 0-90°') 
zlabel('Power coefficient') 
grid on 
%colormap(autumn); 
%find maximum value 
max_value=-inf; 
Maxfi=0;Max theta=0;
for i=1:MaxSize 
     for j=1:MaxSize 
         if power(i,j)>max_value 
            max value=power(i,j);
            Max fi=i;Max theta=j;
         end 
     end 
end 
%values for maximum angle in degrees 
maximum_angle_fi=(Max_fi*pi/(MaxSize*2))*180/pi 
maximum_angle_theta=(Max_theta*pi/(MaxSize*2))*180/pi 
max_value 
%find average value 
average_value=0; 
for i=1:MaxSize 
     for j=1:MaxSize 
            average value = average value + power(i,j);
     end 
end
```

```
average_value = average_value/(MaxSize*MaxSize)
```
Results from running the program:

```
maximum_angle_fi =
```
45.9000

```
maximum_angle_theta =
```

```
 55.8000
```

```
max_value =
```

```
 1.7320
```

```
average_value =
```

```
 1.4458
```
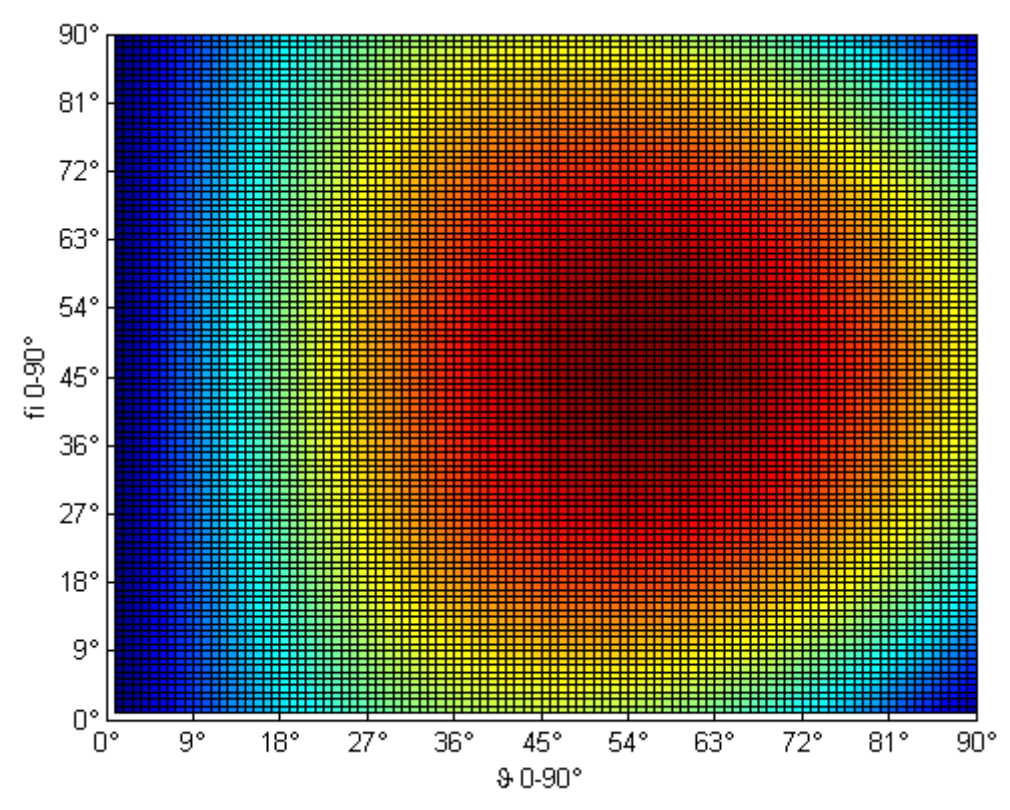

*Figure A.1 Plotted result of the program*